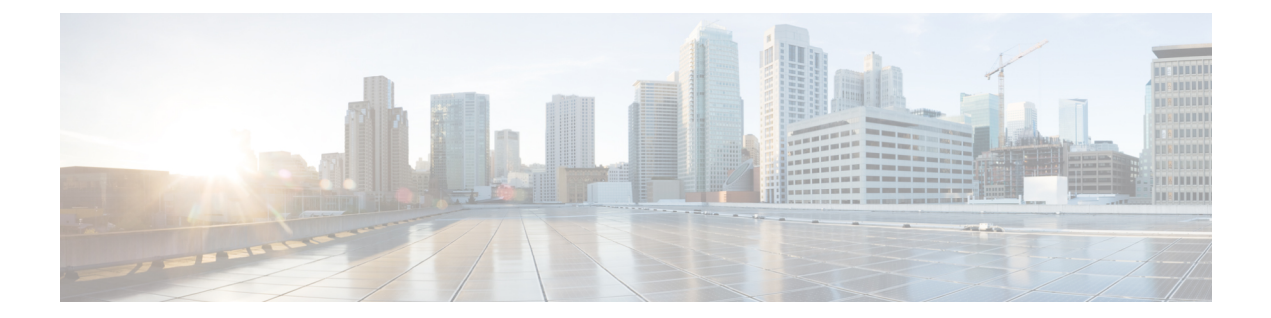

# **Cisco DNA Center** アプライアンス機能の確 認

- アプライアンスのハードウェア仕様 (1 ページ)
- 前面パネルと背面パネル (2 ページ)
- 物理仕様 (11 ページ)
- 環境仕様 (11 ページ)
- 電力仕様 (12 ページ)
- 10 ギガビット イーサネット スイッチ (13 ページ)

### アプライアンスのハードウェア仕様

シスコは、ラックマウント可能な物理アプライアンスの形で Cisco Digital Network Architecture (DNA) Center を提供しています。第1世代 Cisco DNA Center アプライアンス(シスコ製品番 号 DN1-HW-APL)は、Cisco Unified Computing System (UCS) C220 M4 小型フォームファクタ (SFF)シャーシで構成され、さらに mLOM スロットに仮想インターフェイスカード(VIC) 1227が追加されています。Cisco DNA Centerソフトウェアイメージはアプライアンスに事前に インストールされていますが、使用するには設定する必要があります。

次の表は、アプライアンスのハードウェア仕様をまとめたものです。

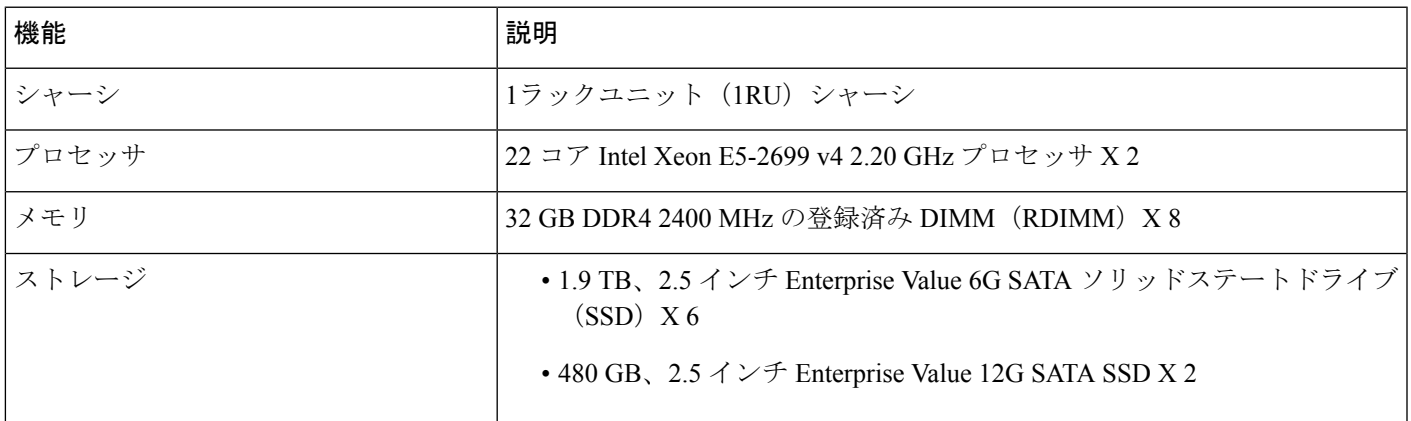

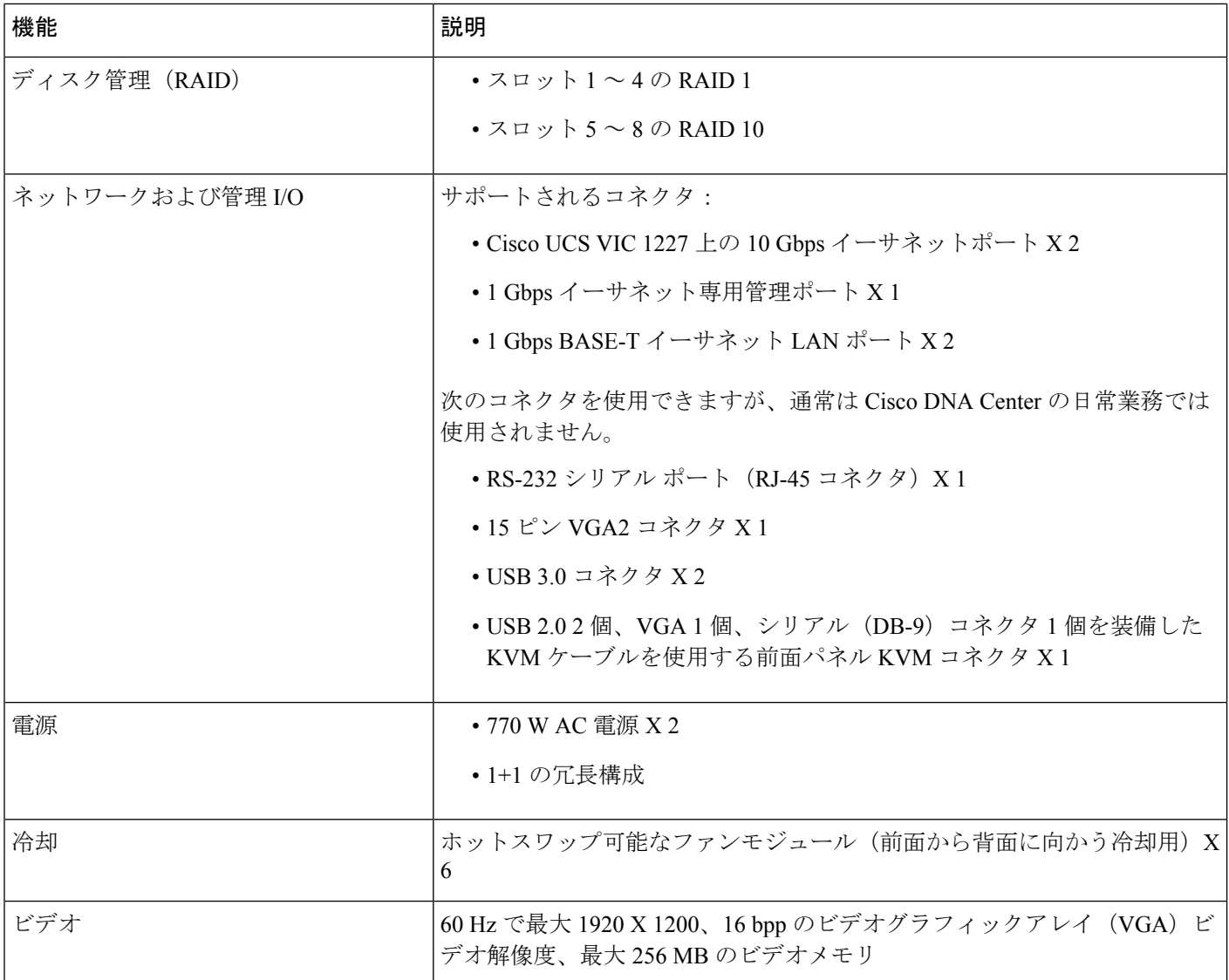

## 前面パネルと背面パネル

次の図と表では、44 コアの Cisco DNA Center アプライアンスの前面パネルと背面パネルにつ いて説明します。

図 **<sup>1</sup> :** アプライアンスの前面パネル

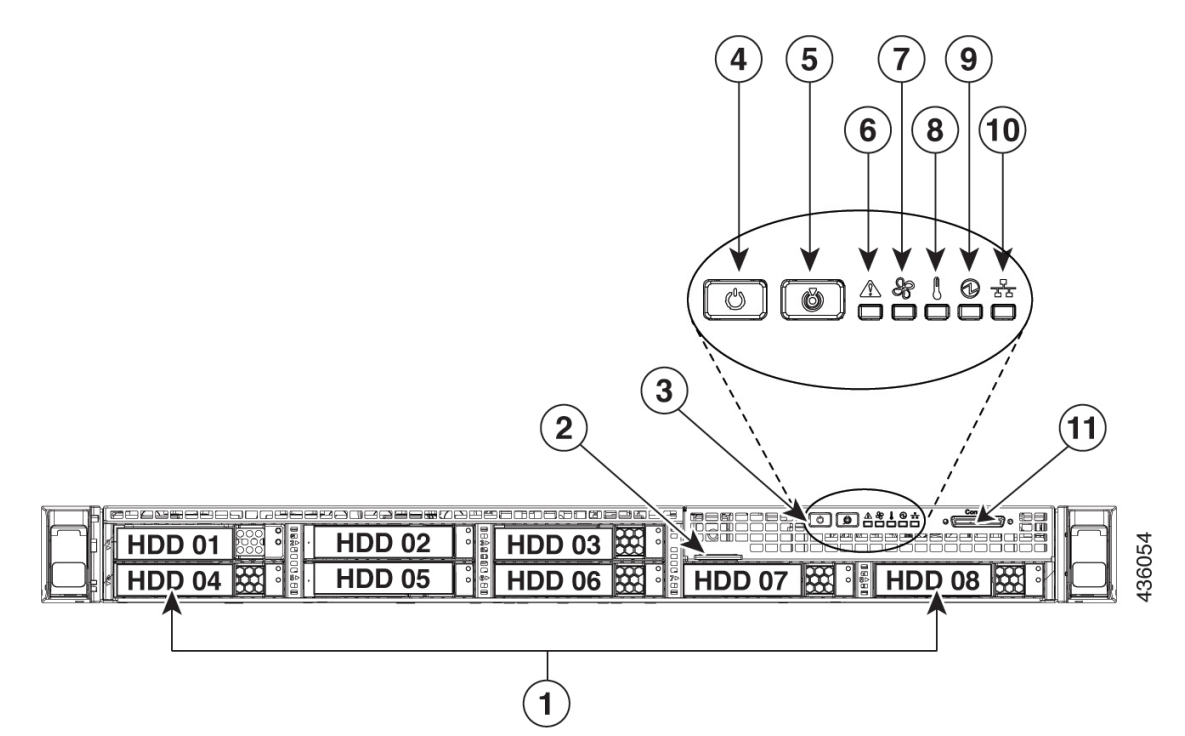

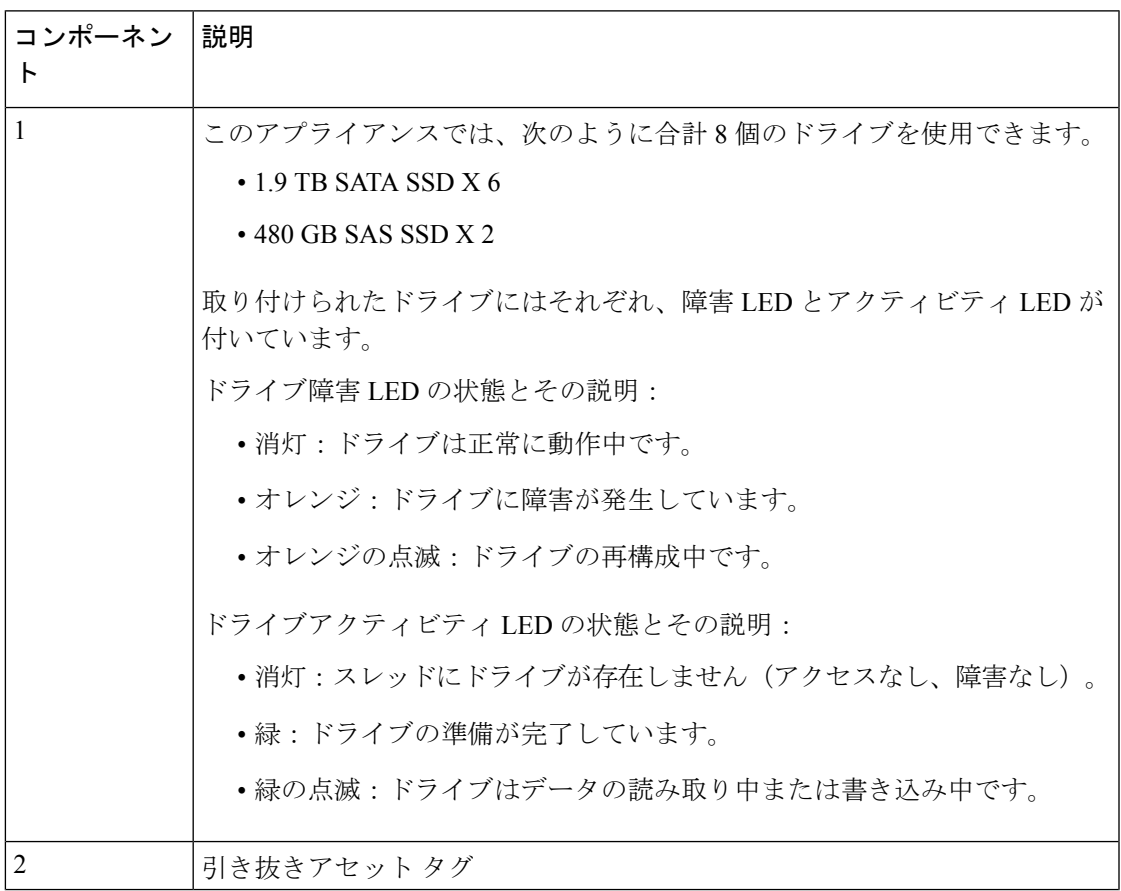

I

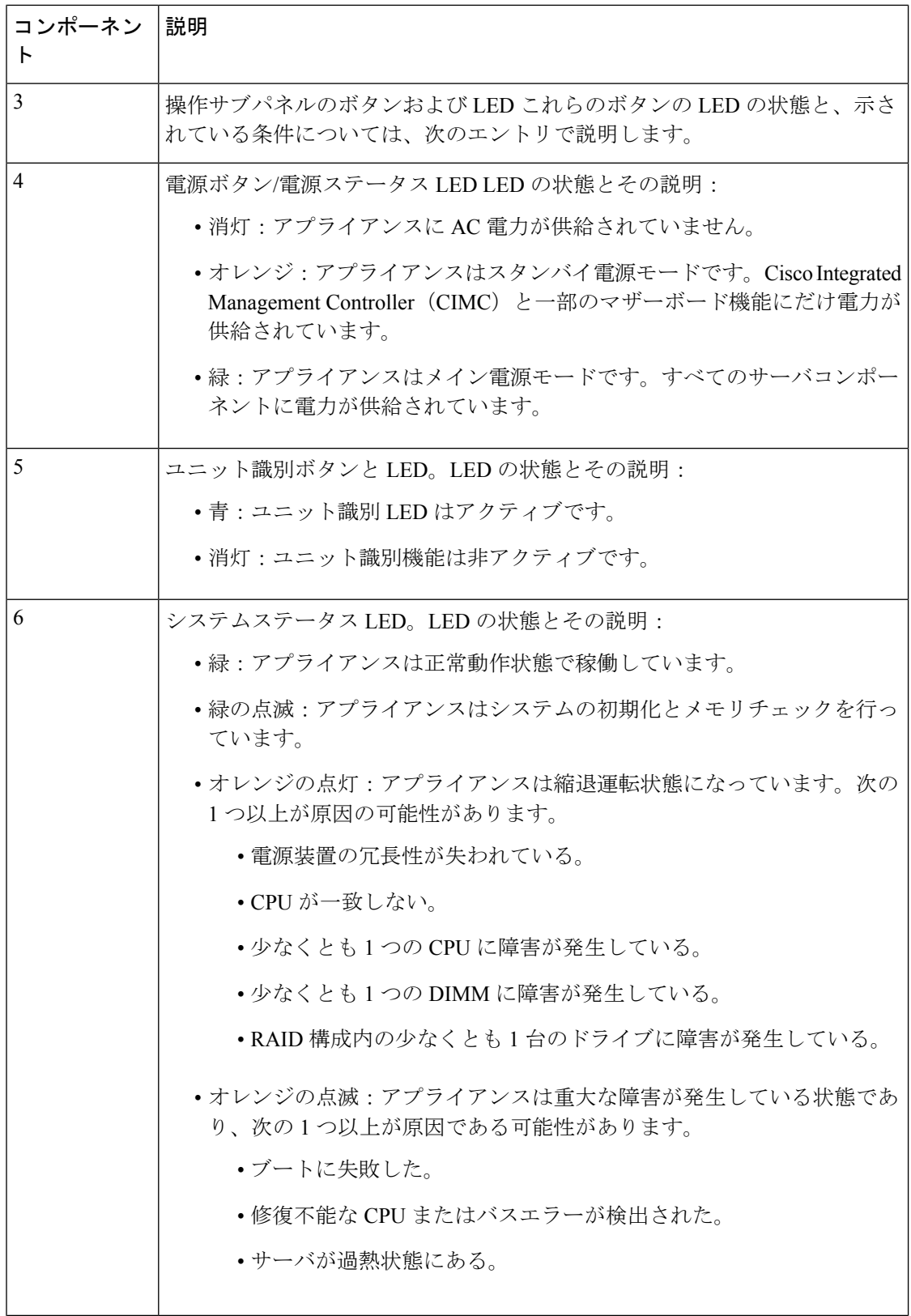

Ι

 $\mathsf{r}$ 

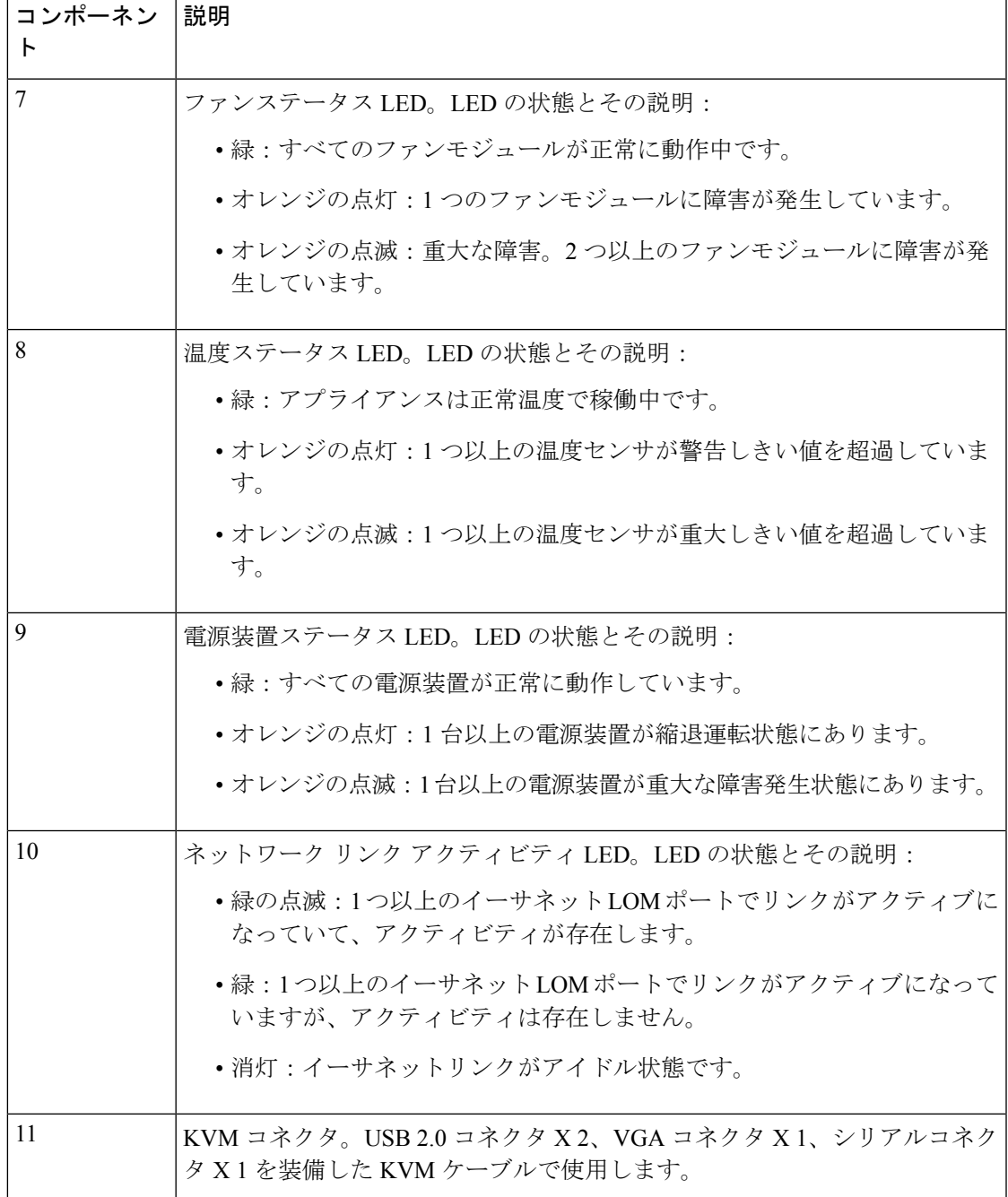

#### 図 **2 :** アプライアンスの背面パネル

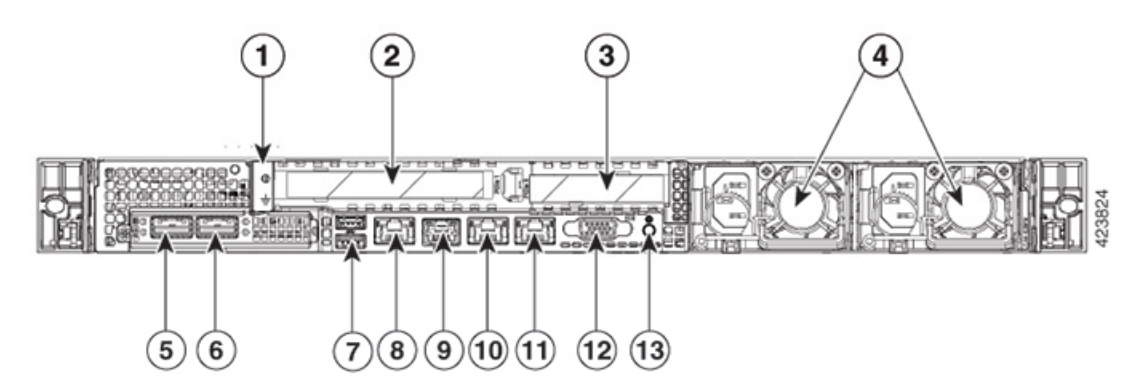

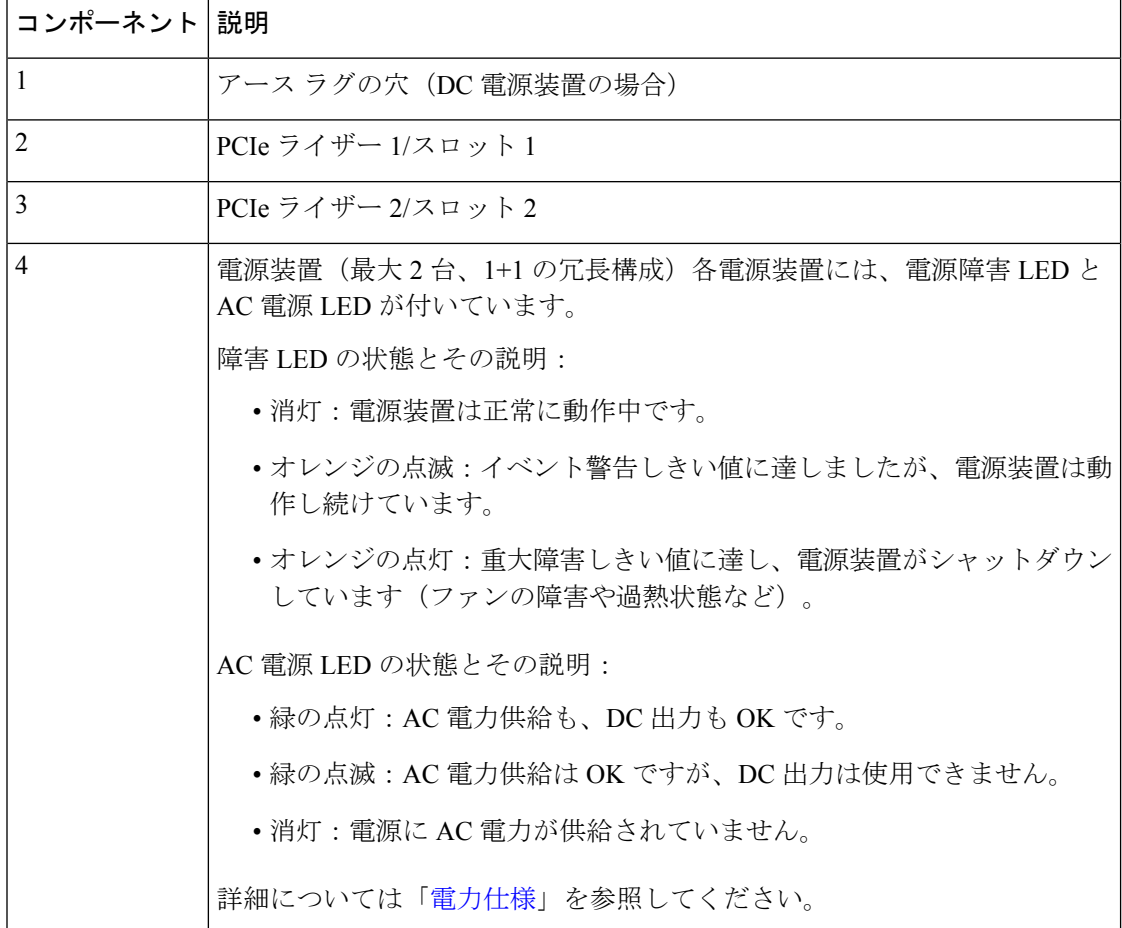

 $\overline{\phantom{a}}$ 

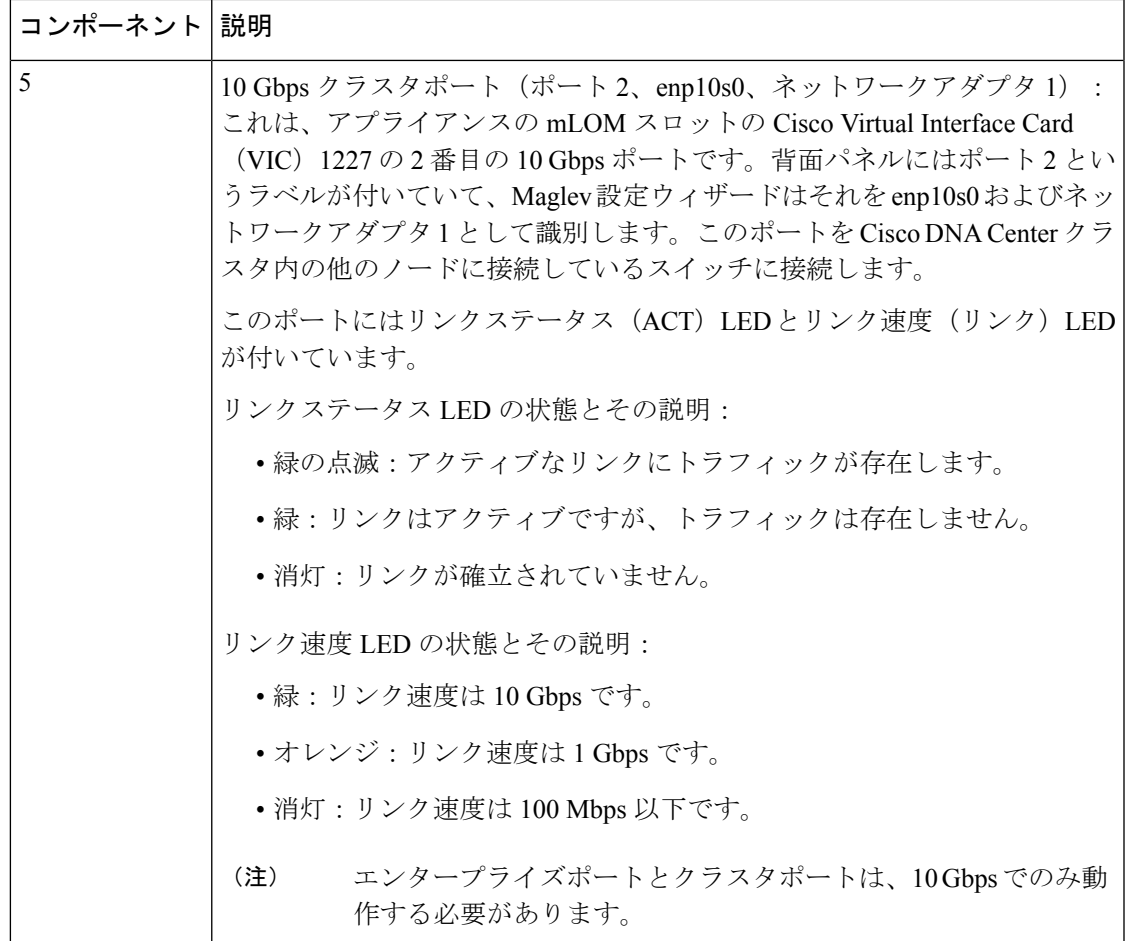

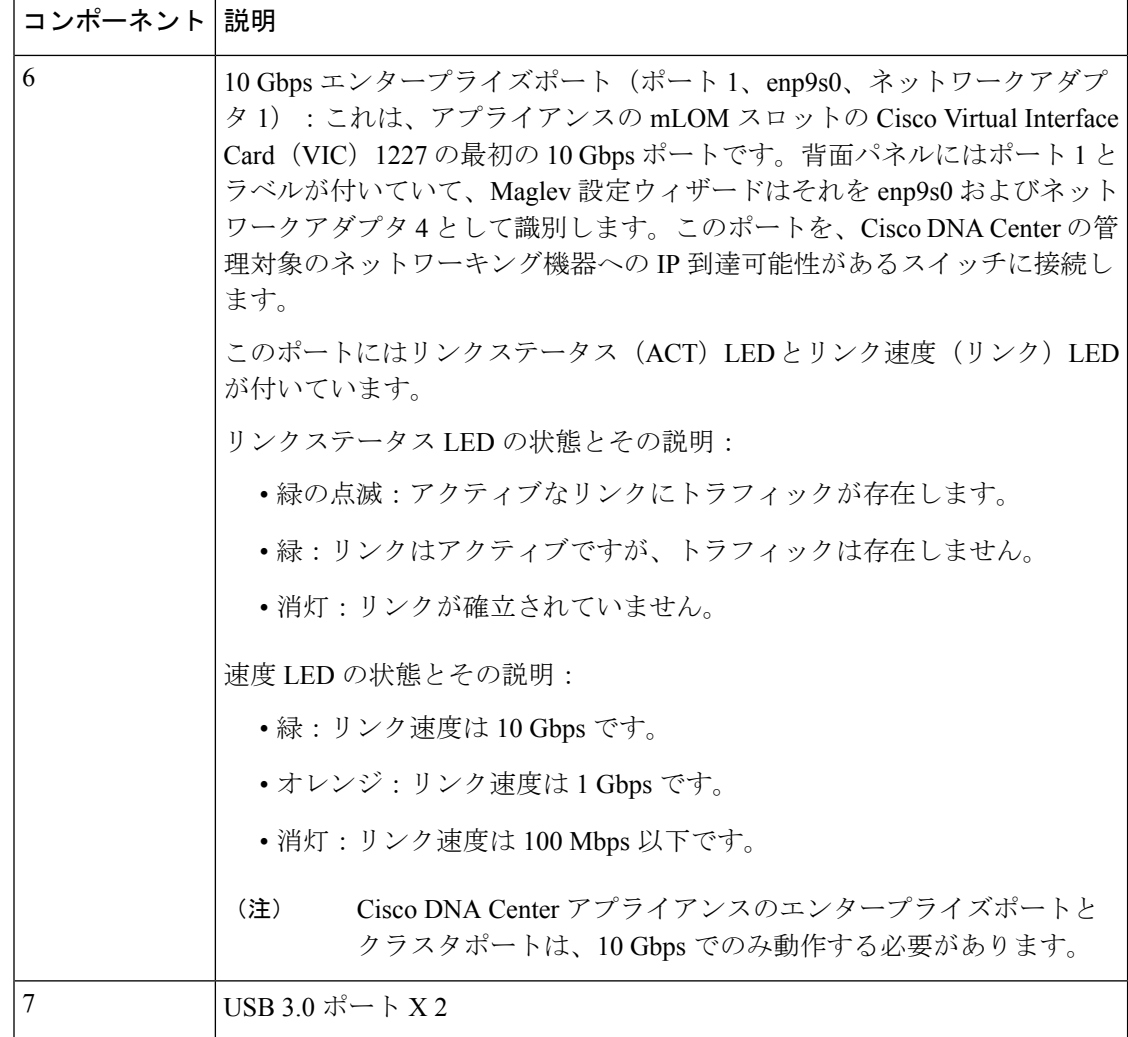

 $\overline{\phantom{a}}$ 

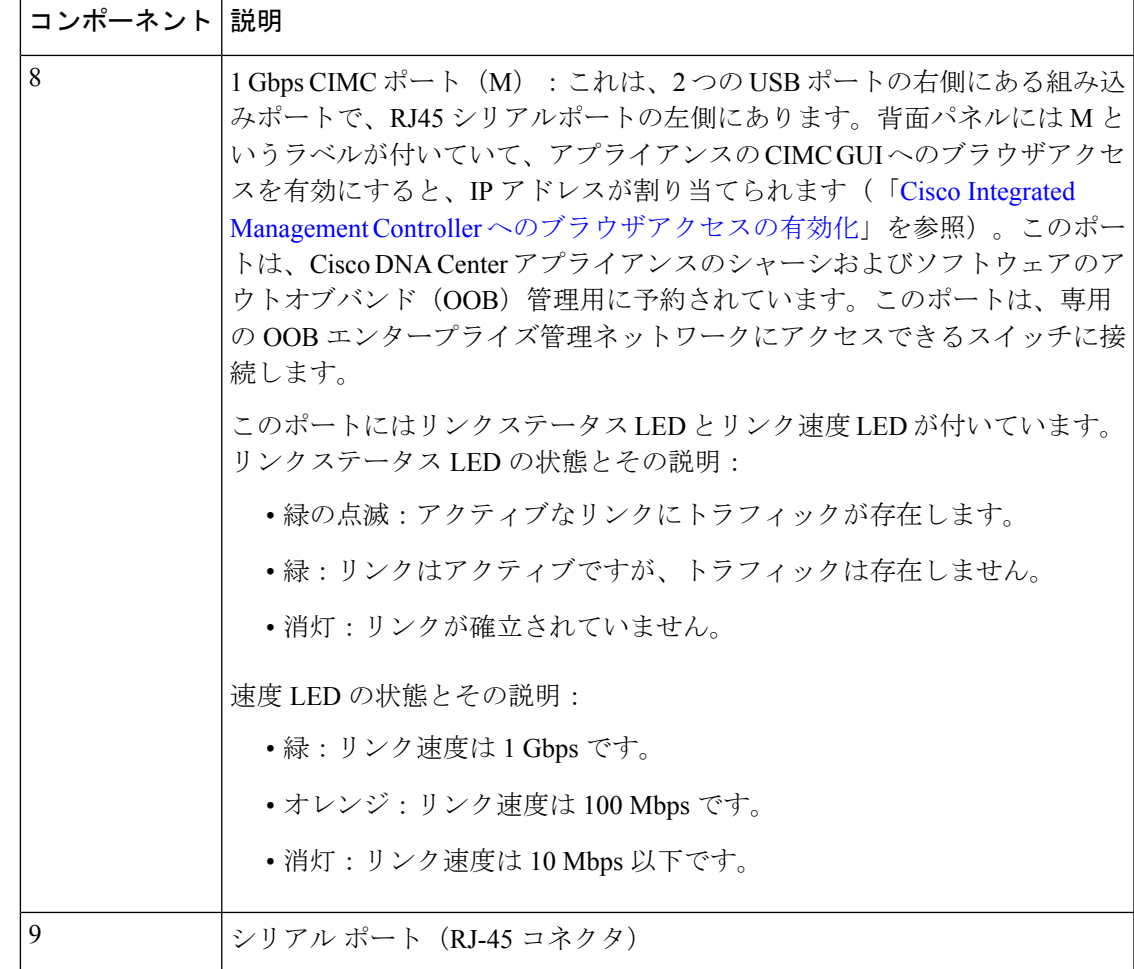

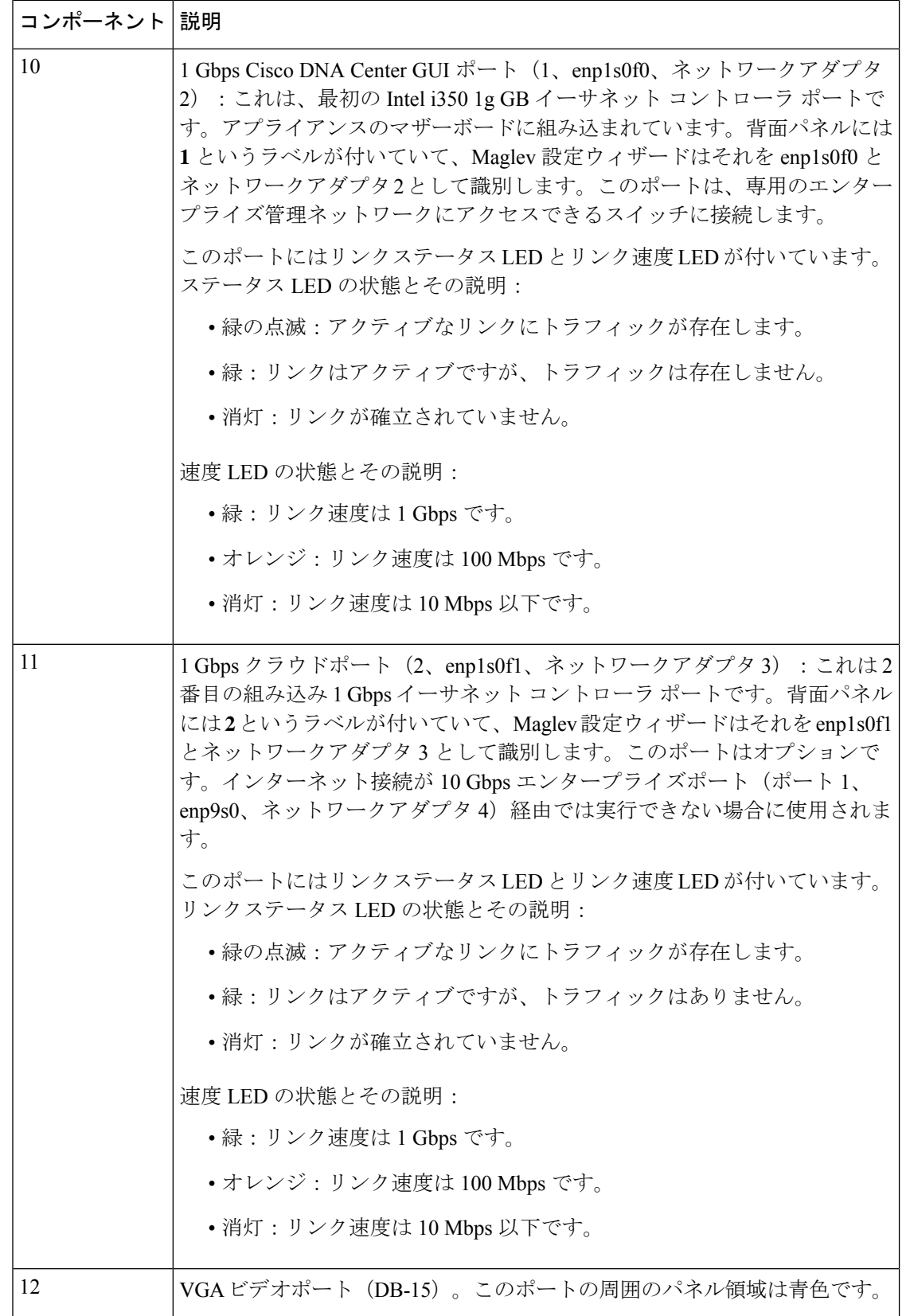

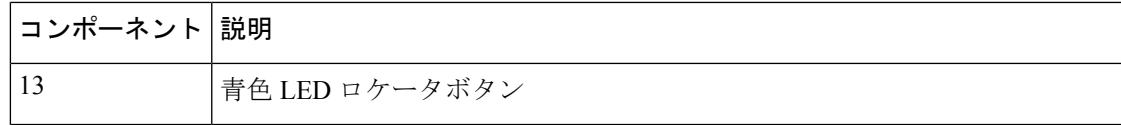

### 物理仕様

次の表にアプライアンスの物理仕様を示します。

#### 表 **<sup>1</sup> :** 物理仕様

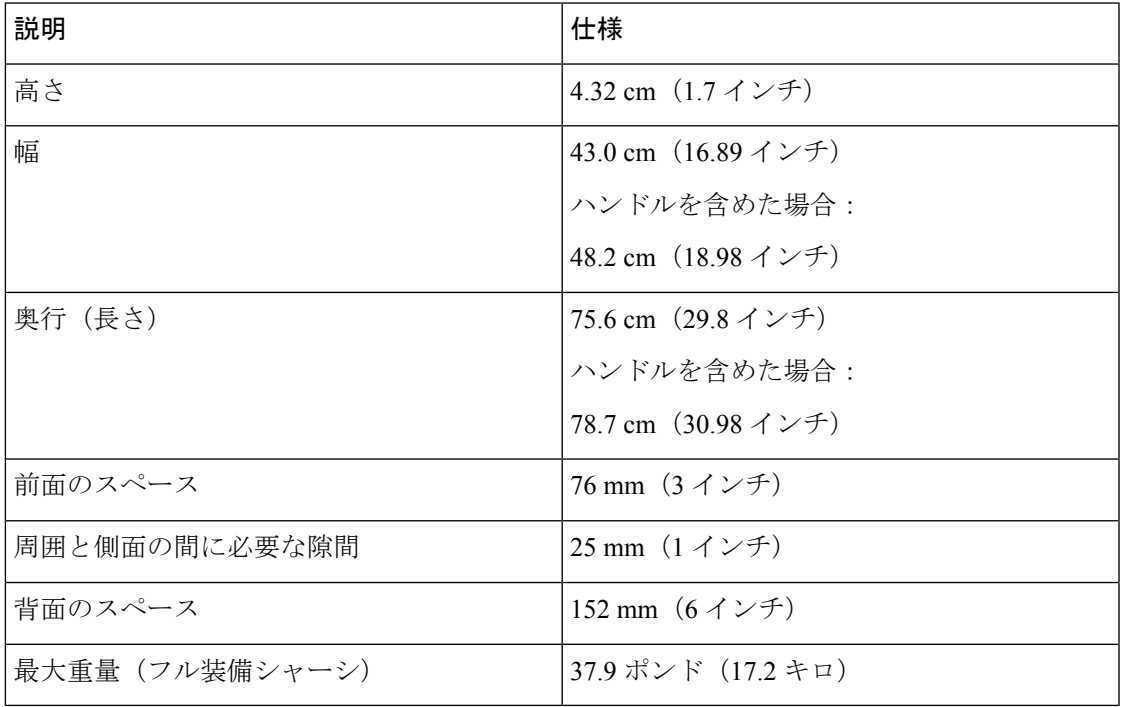

### 環境仕様

次の表に Cisco DNA Center アプライアンスの環境仕様を示します。

#### 表 **2 :** 環境仕様

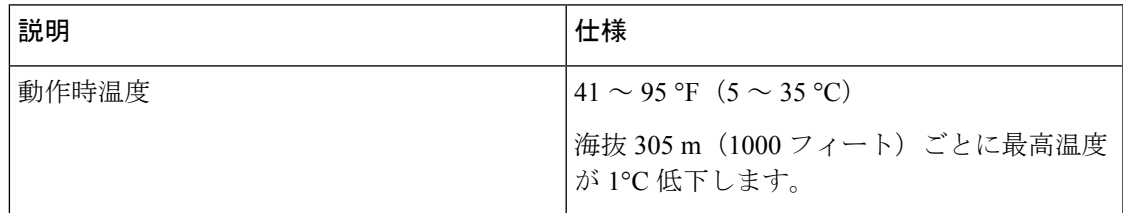

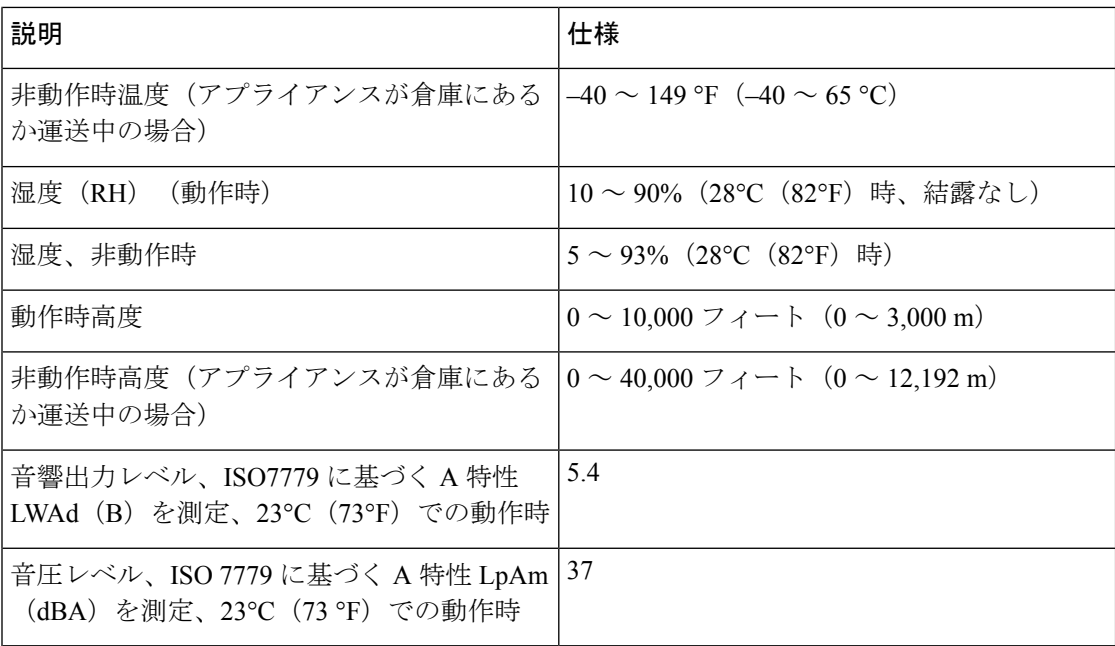

## 電力仕様

次の表に、Cisco DNA Center アプライアンスに同梱されている2つの770WAC 電源(シスコ 部品番号 UCSC-PSU1-770W)の仕様を示します。

### 表 **3 : AC** 電源の仕様

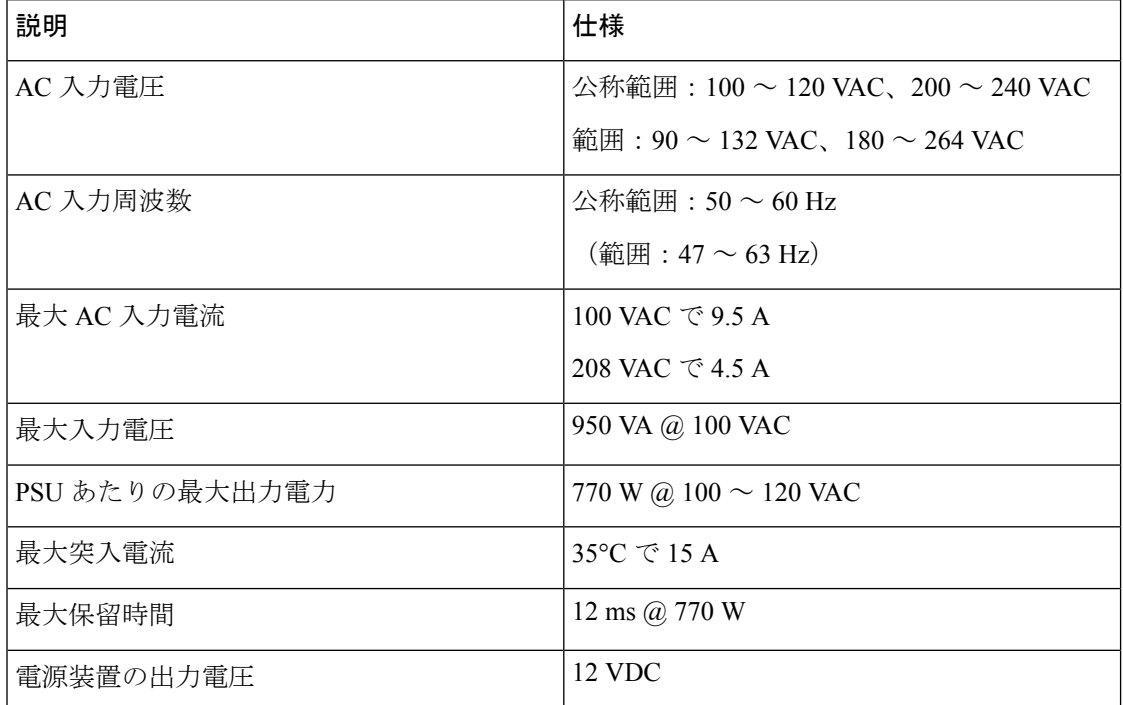

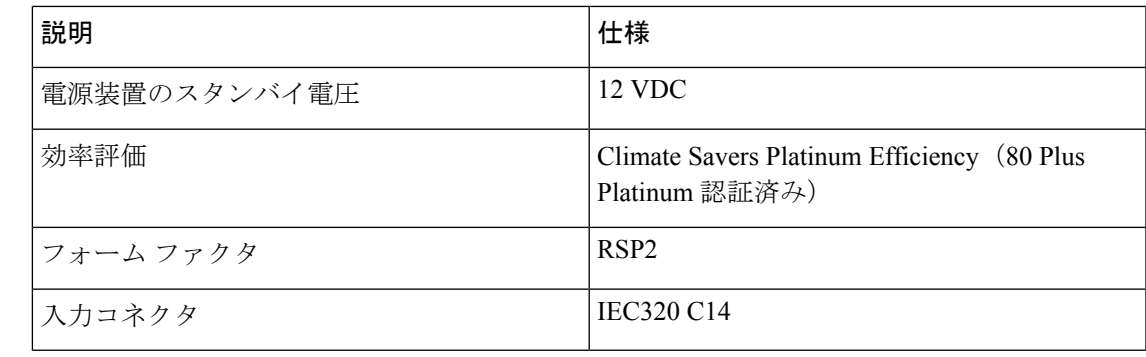

(注)

## **10** ギガビット イーサネット スイッチ

次の表に、現時点で第 1 世代 Cisco DNA Center アプライアンスから起動できる 10 ギガビット イーサネット Cisco スイッチを一覧表示します。この表は、テスト対象のスイッチが増えると 更新されます。

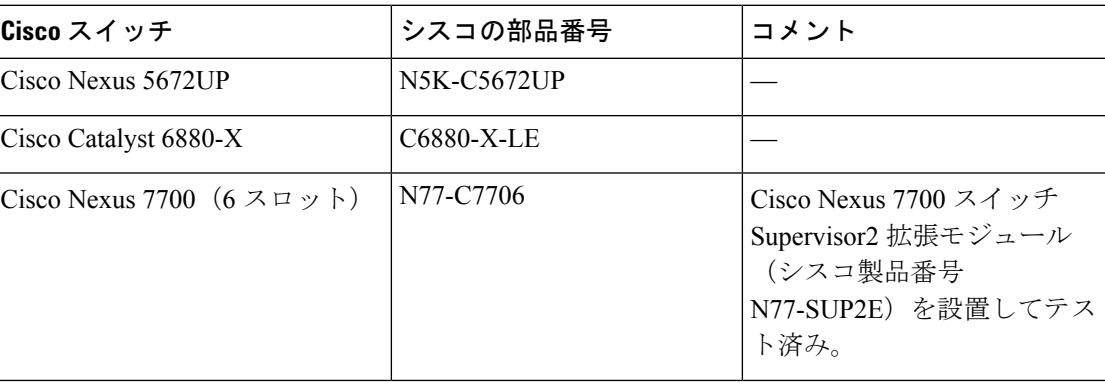

この表の残りのスイッチが正しく機能するためには、スイッチと Cisco DNA Center アプライ アンスの両方で次の設定を構成します。

• [Default VLAN]:アプライアンスとスイッチに同じポート番号を指定します。

• [VLAN Mode]:[Trunk] モードを設定します。

[事前設定チェックの実行](b_cisco_dna_center_install_guide_2_3_3_1stGen_chapter4.pdf#nameddest=unique_10)のステップ 3 と 4 を参照してください。

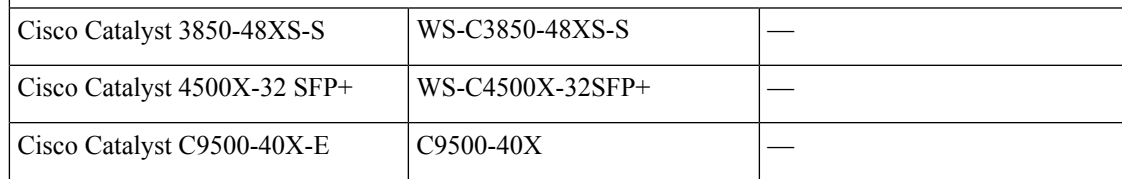

次の URL にある Cisco UCS Power Calculator を使用すると、ご使用のアプライアンス設定の電 源に関する詳細情報を取得できます。<http://ucspowercalc.cisco.com>

 $\overline{\phantom{a}}$ 

I

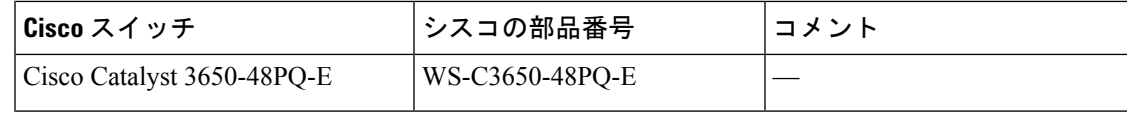

翻訳について

このドキュメントは、米国シスコ発行ドキュメントの参考和訳です。リンク情報につきましては 、日本語版掲載時点で、英語版にアップデートがあり、リンク先のページが移動/変更されている 場合がありますことをご了承ください。あくまでも参考和訳となりますので、正式な内容につい ては米国サイトのドキュメントを参照ください。